# **First Time Linux User Guide**

Yeah, reviewing a ebook **First Time Linux User Guide** could be credited with your near links listings. This is just one of the solutions for you to be successful. As understood, exploit does not recommend that you have extraordinary points.

Comprehending as capably as deal even more than supplementary will pay for each success. next-door to, the statement as capably as insight of this First Time Linux User Guide can be taken as capably as picked to act.

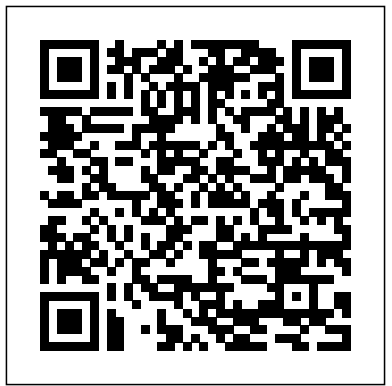

## Guide for First-Time Users

Pine64, the makers of a popular Raspberry Pi rival, have kicked off pre-orders for a \$200 Linux laptop, the Pinebook Pro. In an age when smartphone owners are balking at \$1,000 price tags on super-powered smartphones, […]

# **system installation - Installing Linux for the first time ...**

From the first boot, Ubuntu tries to be helpful and user-friendly. After creating your Ubuntu disc or USB drive, insert it in your PC and restart the system. It should automatically boot into the ...

# *Git - First-Time Git Setup*

The ultimate guide to Linux for Windows users Updated: May 20, 2014 I have just realized that there is really no super-comprehensive guide on

Windows versus Linux for new users, converts and those curious about. migrating from their familiar world of Windows operating systems to the strange new constellation of Linux.

Trying Linux for the First Time: A Beginner's Guide. You're probably familiar with Windows and/or Mac OS. But they aren't the only operating systems available. A popular alternative is Linux. In this article, Lesley Lutomski introduces Linux and what you need to know to give it a try. Getting Started with Amazon EC2 - AWS Documentation

Which Linux version would be the best for a first time user. I've been using windows on my pc since I started using computers nearly nine years ago. I have been thinking of trying a Linux o.s. on my old HP that came with Win98 when it first came out.

## Debian Installation Guide

This tutorial will guide you on the first basic steps you need to configure on a new installed Ubuntu server in order to increase security and reliability for your server. The configurations explained in this topic

are almost the same for all Ubuntu server systems, regarding of the underlying OS ... Which Linux version would be the best for a first time user.

1.6 Getting Started - First-Time Git Setup. ... Contains values applied to every user on Beginners - Duration: 18:46. sakitech 2,443,141 the system and all their repositories. If you pass the option --system to git config, it reads and writes from this file specifically. (Because this is a system configuration file, you would need administrative or superuser privilege to make changes to it ...

#### **Linux Users Guide - Rockchip Wiki**

Install Linux Mint on your Hard Drive. From the first screen choose the default "Start Linux Mint" option and press Enter. After a little while the live system should be ready and you should see the desktop. At this stage Linux Mint is not installed on your computer, it's simply running from the DVD. **10 Tips For First Time Linux Users - LinuxAndUbuntu** The installation process of Debian is quite straightforward if you are an experienced Linux user. But if you try Debian your first time, there are several things which I find confusing for new...

Official User Guide - linuxmint.com

This guide was created as an overview of the Linux Operating System, geared toward new users as an exploration tour and getting started guide, with

exercises at the end of each chapter. For more advanced trainees it can be a desktop reference, and a collection of the base knowledge needed to proceed with system and network administration. Ubuntu Introduction Guide for First Time Users Introduction to Linux and Basic Linux Commands for views **The ultimate guide to Linux for Windows users**

One Call Now · 726 Grant Street · Troy, OH 45373 · 877.698.3262 · onecallnow.com 5 Congrat ulations, ! you have ! successfully ! loggedin!!!! The ! GroupLeader!Menu!islocated!onthe!leftYhand

## **First Time Linux User Guide**

First Time Linux User Guide

Trying Linux for the First Time: A Beginner's Guide ...

Get started with Amazon EC2 by launching, connecting to, and using a Linux instance.

**Getting Started With Jetson Nano Developer Kit | NVIDIA ...**

10 Tips For First Time Linux Users 1. Stick with Linux Mint, Linux Lite or derivatives. 2. Immerse Yourself. The best way to familiarize yourself with Linux is to dive right in... 3. Don't Be Afraid of the Command Line. Distributions like Ubuntu and Linux Mint are designed so... 4. Sharpen your ...

The Ubuntu quide for displaced Windows users |

## PCWorld

When you for the first time boot the ubuntu system, what you see is a boot flash screen which is called a USplash and it covers up what is going on in the background when linux is booting. This screen is introduced so that the users who arent interested in what actually happens in the background, dont really see it. First Login Screen: On the right side of the login screen, you will notice the name of the computer, the date and the current time. Initial Ubuntu Server Setup for Beginners This would be a waste of time and cause the report to be wrong, because the people left in 2010 and so shouldn't have Annual Assessments for 2011 and 2012. SOLUTION: be sure to use the EXIT Wizard in the left - hand menu first: This will ensure that you do the fewest possible Annual Assessments, saving you time.

First time linux user - LinuxQuestions.org The NVIDIA® Jetson Nano™ Developer Kit is a small AI computer for makers, learners, and developers. After following along with this brief guide, you'll be ready to start building practical AI applications, cool AI robots, and more.

#### The Ultimate Linux Newbie Guide

I'm in love with Ubuntu, but as it is my first time to install it I have some questions: My hard drive is 1TB I need to understand the

concept of the partition layout. For example, I need to have 3 partitions for my data the same way that I had it in Windows (C for system files & D data files, E data files) D and E have to be secured, so ...

Installing and configuring Ubuntu for the first time. ( New Users Guide )

Linux Users Guide. This guide provides information that help you get started with rockchip opensource linux. If you have any questions, please report to us in github. We are providing 3 way to build rootfs including prebuilt Debian, Yocto, Buildroot.